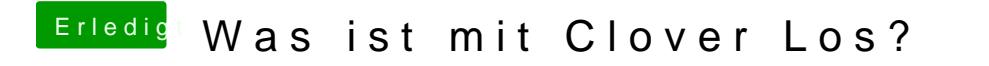

Beitrag von Nightflyer vom 9. August 2019, 11:01

Nimm den Link im Text, damit gehts